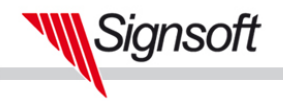

## Einsatz von Jakarta Commons

Jennifer Wagner

<span id="page-0-0"></span>Signsoft GmbH

Java Forum Stuttgart 2006

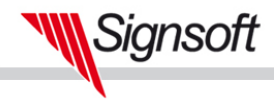

## **Gliederung**

[Apache Jakarta Commons](#page-2-0) **[Motivation](#page-2-0) [Allgemeines](#page-5-0)** 

[Einsatz von Commons in Projekten](#page-11-0) **[Utilities](#page-11-0)** [Geschäftslogikmodul](#page-18-0) [Navigation im Objektgraphen](#page-26-0)

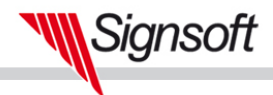

<span id="page-2-0"></span>[Motivation](#page-2-0) [Allgemeines](#page-5-0)

[Zusammenfassung](#page-35-0)

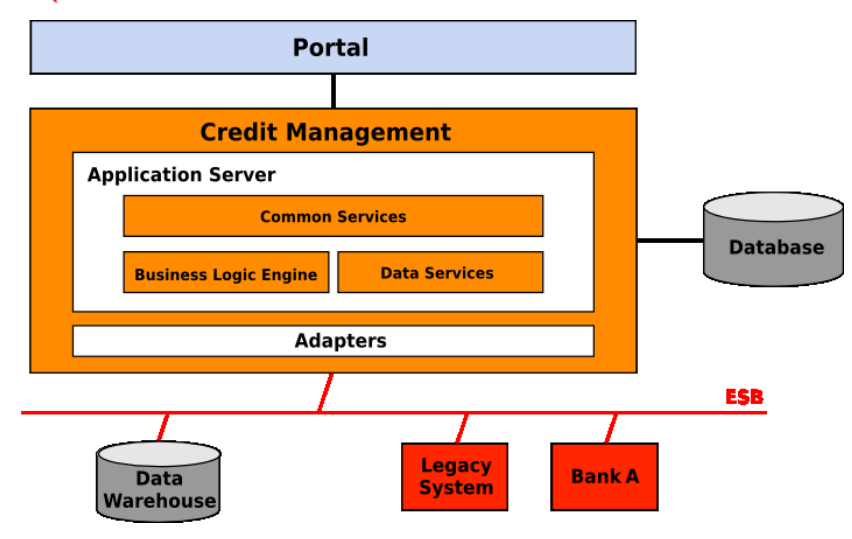

Signsoft

[Motivation](#page-2-0) [Allgemeines](#page-5-0)

## Unterschiedliche Parametervalidierung

```
Credit createCredit (Customer customer, double amount) {
    . . .
}
if (customer == null) {
    throw new IllegalArgumentException("\dots");
}
```
Utlities.checkParameterNull(customer);

```
InputHelper. InputNotNull (customer);
```
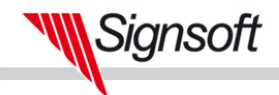

[Motivation](#page-2-0) [Allgemeines](#page-5-0)

## Parametervalidierung mit Commons

```
Credit createCredit (Customer customer, double amount) {
    org.apache.commons.lang.Validate.notNull(customer, "customer
         musn't be null" );
}
```
ınsoft

<span id="page-5-0"></span>[Motivation](#page-2-0) [Allgemeines](#page-5-0)

# Über Jakarta Commons

- ► Projektstart Anfang 2001
- ► erstes Release commons-collections-1.0 im Juli 2001
- $\triangleright$  Open Source Apache License 2.0
- ► Komponenten für die unterschiedlichsten Bereiche
- $\triangleright$  gutes und transparentes Qualitätsmanagement
- $\triangleright$  Support durch Mailinglist (commons-user@jakarta.apache.org)
- ► breiter Einsatz außerhalb der Jakarta-Projekte

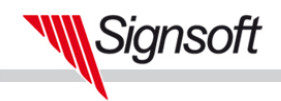

[Motivation](#page-2-0) [Allgemeines](#page-5-0)

## Commons-Teile

- ► Commons Proper (33 Bibliotheken)
- ▶ Commons Dormant (16 Bibliotheken)
- ► Commons Sandbox (9 Bibliotheken)

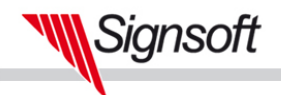

[Motivation](#page-2-0) [Allgemeines](#page-5-0)

## Anwendungsgebiete I

- ► Ergänzungen zur Java-Plattform
	- $\blacktriangleright$  Attribute
	- $\triangleright$  Codec
	- $\triangleright$  Collections
	- $\triangleright$  IO
	- $\blacktriangleright$  Lang
	- $\triangleright$  Math
	- $\triangleright$  Pool
	- $\blacktriangleright$  Primitives
	- $\triangleright$  Transaction
	- $\blacktriangleright$  Validator
	- $\triangleright$  VFS

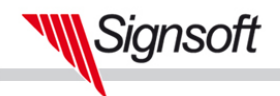

[Motivation](#page-2-0) [Allgemeines](#page-5-0)

# Anwendungsgebiete II

- $\blacktriangleright$  Anwendungsinfrastruktur
	- $\triangleright$  CLI
	- $\triangleright$  Configuration
	- $\triangleright$  Daemon
	- <sup>I</sup> DBCP
	- $\triangleright$  DbUtils
	- ▶ FileUpload
	- $\blacktriangleright$  Launcher
	- $\blacktriangleright$  Logging
	- $\triangleright$  Modeler

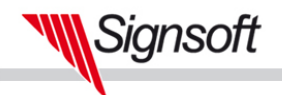

[Motivation](#page-2-0) [Allgemeines](#page-5-0)

# Anwendungsgebiete III

- $\triangleright$  XML
	- $\blacktriangleright$  Digester
	- $\blacktriangleright$  Jelly
	- $\triangleright$  (SCMXL)
- $\blacktriangleright$  JavaBeans
	- $\triangleright$  BeanUtils mit BeanCollections
	- $\blacktriangleright$  Betwixt
	- $\blacktriangleright$  JXPath
- $\blacktriangleright$  Pattern
	- $\triangleright$  Chain
	- $\triangleright$  Discovery

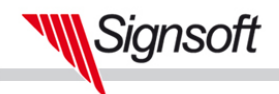

[Motivation](#page-2-0) [Allgemeines](#page-5-0)

## Anwendungsgebiete IV

- $\triangleright$  World Wide Web
	- $\blacktriangleright$  Email
	- **F** HttpClient
	- $\triangleright$  Net
- $\blacktriangleright$  FL.
- $\blacktriangleright$  Jexl

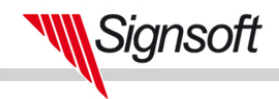

[Zusammenfassung](#page-35-0)

<span id="page-11-0"></span>[Utilities](#page-11-0) [Geschäftslogikmodul](#page-18-0) [Navigation im Objektgraphen](#page-26-0)

### Prämissen

- ► häufig gebrauchte Funktionalitäten
- <sup>I</sup> Sprachspezifikation enthält nichts Passendes

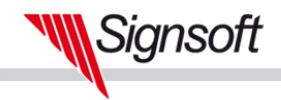

[Zusammenfassung](#page-35-0)

[Utilities](#page-11-0) [Geschäftslogikmodul](#page-18-0) [Navigation im Objektgraphen](#page-26-0)

## Anforderungen

- ► Entwickler sollen keinen stupiden Quellcode schreiben
- ► zu pflegende Quellcodemenge minimieren
- $\triangleright$  stabiles Verhalten während des Lebenszyklusses der Anwendung

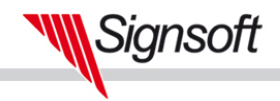

[Zusammenfassung](#page-35-0)

[Utilities](#page-11-0) [Geschäftslogikmodul](#page-18-0) [Navigation im Objektgraphen](#page-26-0)

## Lösungsansätze

Variante 1 eigene Utilities schreiben

Variante 2

Templates, aus denen Klassen stets neu generiert werden

Variante 3 Jakarta Commons benutzen

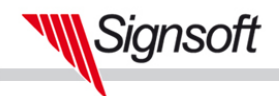

[Zusammenfassung](#page-35-0)

[Utilities](#page-11-0) [Geschäftslogikmodul](#page-18-0) [Navigation im Objektgraphen](#page-26-0)

### Beispielobjekte

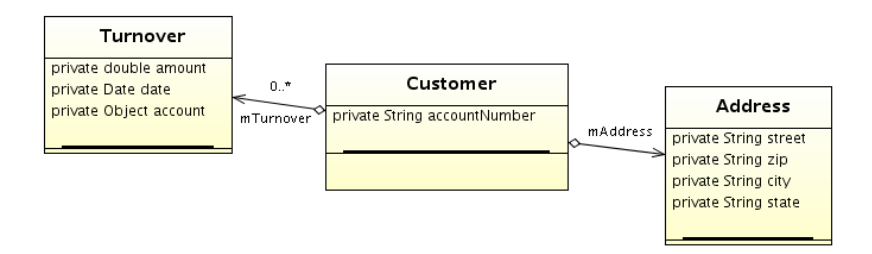

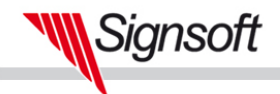

[Utilities](#page-11-0) [Geschäftslogikmodul](#page-18-0) [Navigation im Objektgraphen](#page-26-0)

## Anwendung von Commons Lang

equals() und toString()

```
public boolean equals (Object obj) {
    return EqualsBuilder.reflectionEquals(this,obj);
}
public String toString () {
    return ToStringBuilder.reflectionToString(this);
}
```
Signsoft

[Utilities](#page-11-0) [Geschäftslogikmodul](#page-18-0) [Navigation im Objektgraphen](#page-26-0)

# Anwendung von Commons Lang

hashCode()

```
public int hashCode() {
   return new HashCodeBuilder (17, 37).
      append(stree).
      append(zip).
      append(city).
      append(s \text{tate}).
      toHashCode ( ) ;
   }
}
```
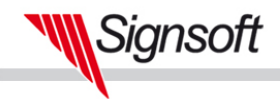

[Zusammenfassung](#page-35-0)

[Utilities](#page-11-0) [Geschäftslogikmodul](#page-18-0) [Navigation im Objektgraphen](#page-26-0)

### Grenzen

- $\blacktriangleright$  laufzeitkritische Anwendungsteile
- $\triangleright$  Anwendungsarchitektur Beispiel SecurityManager

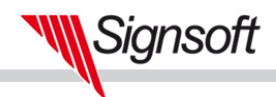

[Zusammenfassung](#page-35-0)

[Utilities](#page-11-0) [Geschäftslogikmodul](#page-18-0) [Navigation im Objektgraphen](#page-26-0)

### Prämissen

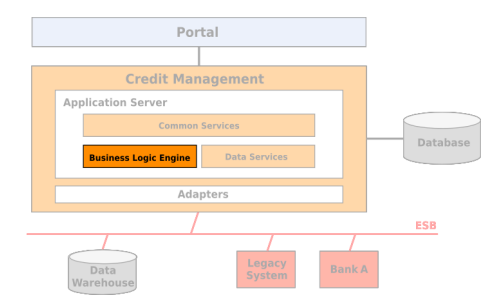

- $\blacktriangleright$  kleine bis mittlere Menge an Geschäftsprozessen
- <span id="page-18-0"></span> $\blacktriangleright$  Prozesse haben eine gemeinsame Menge von Aktionen

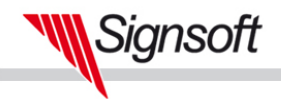

[Zusammenfassung](#page-35-0)

[Utilities](#page-11-0) [Geschäftslogikmodul](#page-18-0) [Navigation im Objektgraphen](#page-26-0)

## Anforderungen

- ► Erstellung von atomaren Geschäfslogikbausteinen
	- $\triangleright$  Überprüfungen
	- $\triangleright$  Berechnungen
	- $\triangleright$  Objekte verändern, erzeugen oder löschen
- $\triangleright$  Kombination zu komplexen Prozessen
- $\blacktriangleright$  Prozesse müssen wiederverwendbar sein

Signsoft

[Zusammenfassung](#page-35-0)

[Utilities](#page-11-0) [Geschäftslogikmodul](#page-18-0) [Navigation im Objektgraphen](#page-26-0)

### **Chain**

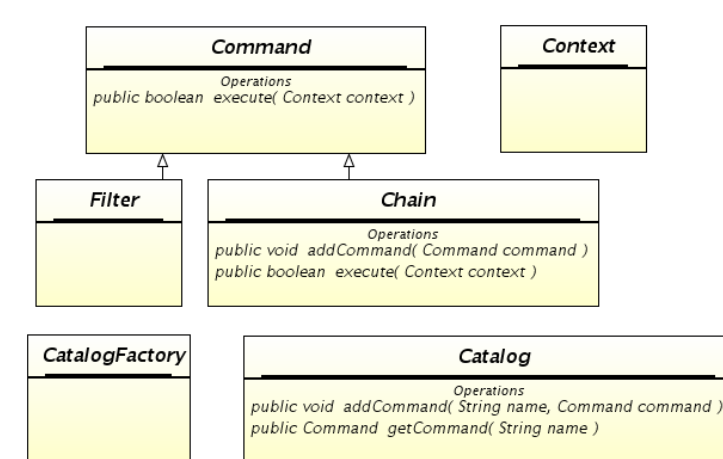

Signsoft

[Utilities](#page-11-0) [Geschäftslogikmodul](#page-18-0) [Navigation im Objektgraphen](#page-26-0)

#### Kreditwürdigkeit Kunde

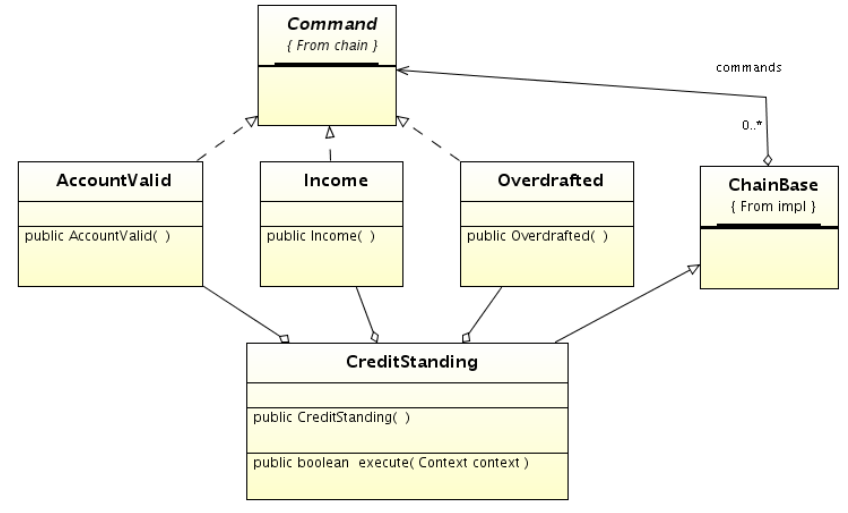

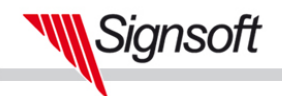

}

}

[Apache Jakarta Commons](#page-2-0) [Einsatz von Commons in Projekten](#page-11-0) [Zusammenfassung](#page-35-0)

[Utilities](#page-11-0) [Geschäftslogikmodul](#page-18-0) [Navigation im Objektgraphen](#page-26-0)

## Chain CreditStanding

```
class CreditStanding extends ChainBase {
    C reditStanding () {
        addCommand (new AccountValid ());
        addCommand (new Income ());
        addCommand (new Overdrafted ());
```

```
public boolean execute (Context context) {
    String ok = context.get(Const.OK K EY);
    . . .
    return false;
}
```
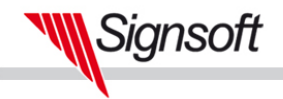

[Zusammenfassung](#page-35-0)

[Utilities](#page-11-0) [Geschäftslogikmodul](#page-18-0) [Navigation im Objektgraphen](#page-26-0)

## **CreditBLCatalog**

}

```
class CreditBLCatalog extends CatalogBase {
```

```
private void registerCmds() {
    addCommand ( Const. CREDIT_STANDING, new CreditStanding ( ) ) ;
}
```
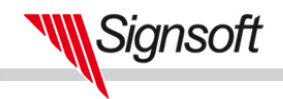

[Zusammenfassung](#page-35-0)

[Utilities](#page-11-0) [Geschäftslogikmodul](#page-18-0) [Navigation im Objektgraphen](#page-26-0)

### **CreditEngine**

}

```
class CreditEngine {
     . . .
    C reditEngine ( ) {
        mCatalog = new CreditBLCatalog();
    }
     . . .
    public String creditStandingOK (Map map) {
        Context context = new ContextBase (map) ;
        boolean result = mCatalog .getCommand (Const.
             CREDIT_STANDING) . execute ( context ) ;
         if (result) {
             return Const. CREDIT_STANDING_OK;
         }
         return Const. CREDIT_STANDING_BAD;
    }
```
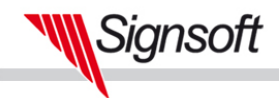

[Zusammenfassung](#page-35-0)

[Utilities](#page-11-0) [Geschäftslogikmodul](#page-18-0) [Navigation im Objektgraphen](#page-26-0)

## Grenzen

- $\triangleright$  bei hochkonfigurierbarer Logik eine Rules Engine bevorzugen
- ► komplexe Prozesse mit vielen Daten können durch Context zu viel Speicher benötigen

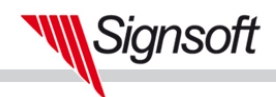

[Zusammenfassung](#page-35-0)

[Utilities](#page-11-0) [Geschäftslogikmodul](#page-18-0) [Navigation im Objektgraphen](#page-26-0)

## Prämissen

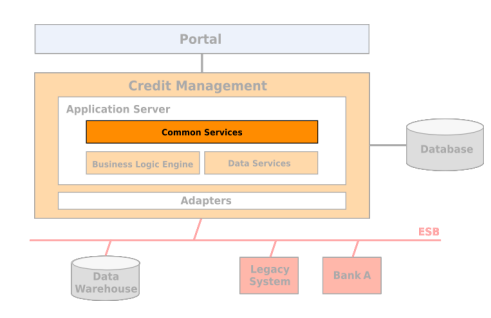

- ► durch JDO-Benutzung ist ein großer Teil der benötigten Daten im Cache
- $\triangleright$  Geschäftsobjekte sind navigierbar
- <span id="page-26-0"></span> $\triangleright$  Geschäftsobjekte sind kompatibel zur Bean-Spezifikation

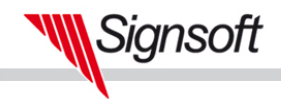

[Utilities](#page-11-0) [Geschäftslogikmodul](#page-18-0) [Navigation im Objektgraphen](#page-26-0)

## Anforderungen

- <sup>I</sup> Zuordnung Oberflächenelement ↔ Objektattribut
- <sup>I</sup> Objektattribute laden und schreiben, gesteuert durch Anforderung der Oberfläche
- <sup>I</sup> Dokumente mit Daten aus dem Objektgraphen erstellen
- <sup>I</sup> Sortierung und Filterung von Objektlisten für Dokumente

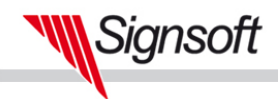

[Zusammenfassung](#page-35-0)

[Utilities](#page-11-0) [Geschäftslogikmodul](#page-18-0) [Navigation im Objektgraphen](#page-26-0)

# Lösung

- $\blacktriangleright$  JXPath
- $\triangleright$  Collections
	- $\triangleright$  ComparatorChain
	- FilterIterator
	- $\blacktriangleright$  Predicates
- $\blacktriangleright$  BeanUtils
	- $\blacktriangleright$  BeanComparator
	- $\blacktriangleright$  BeanPredicate

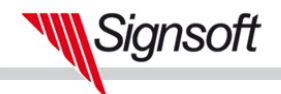

[Zusammenfassung](#page-35-0)

[Utilities](#page-11-0) [Geschäftslogikmodul](#page-18-0) [Navigation im Objektgraphen](#page-26-0)

## Reine Navigation

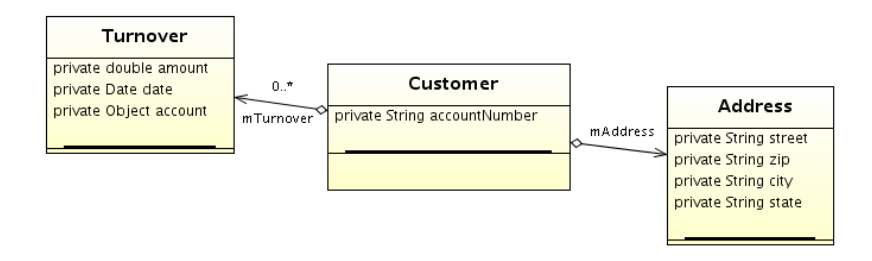

Customer customer =  $new$  Customer();

```
. . .
JXPathContext context = JXPathContext . newContext ( customer ) ;
String street = (String) context .getValue ("address/street");
```
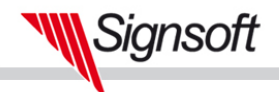

[Zusammenfassung](#page-35-0)

[Utilities](#page-11-0) [Geschäftslogikmodul](#page-18-0) [Navigation im Objektgraphen](#page-26-0)

## Navigation mit Listen

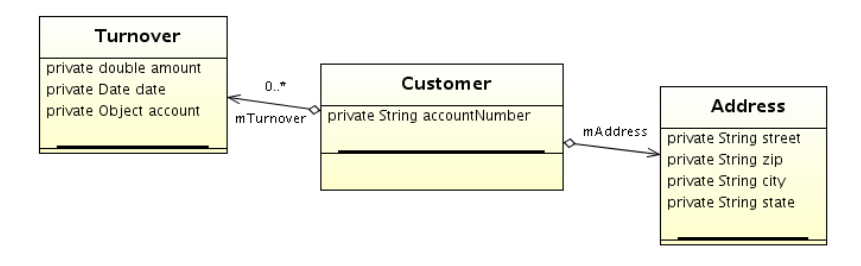

Date date =  $(Date)$  context .getValue ("turnover [3]/date"); . . . context.setValue ("turnover [1]/account", new Account());

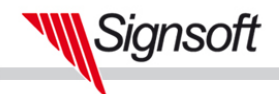

[Utilities](#page-11-0) [Geschäftslogikmodul](#page-18-0) [Navigation im Objektgraphen](#page-26-0)

### Sortierung

```
public void sort (Object [] array, Order Descriptor [] order) {
    BitSet sortOrder = new BitSet(order.length);
    Array List to Sort = new Array List ();
    for (int i = 0; i < order length; i++) {
        OrderDescription criteria = order[i];
        String beanKey = criteria.getKey().replace('/', '.');
        to Sort . add (new BeanComparator (beanKey));
        if (! criteria. is Ascending () } {
            sortOrder.flip(i);
         }
    }
    ComparatorChain multiSort = new ComparatorChain (toSort,
        s ort Order) ;
    Arrays.sort(array, multiSort);
}
```
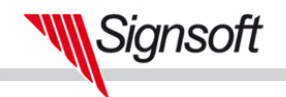

[Utilities](#page-11-0) [Geschäftslogikmodul](#page-18-0) [Navigation im Objektgraphen](#page-26-0)

### Filterung – Predikate

```
public interface Predicate {
    boolean evaluate (Object obj);
}
public class Matches implements Predicate {
    Matches (Object value) {
        mExpression = (String) value;
    }
    public boolean evaluate (Object obj) {
        return ((String) obj). matches (mExpression);}
}
```

```
new BeanPredicate ("address.city", new Matches ("D.*"));
```
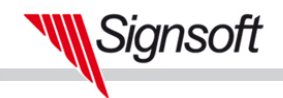

[Utilities](#page-11-0) [Geschäftslogikmodul](#page-18-0) [Navigation im Objektgraphen](#page-26-0)

### Filterung – FilterIterator

```
public Object [] filter (Object [] array, Filter Descriptor [] filter
     ) {
     . . .
    Predicate predicate = build Predicate (filter);
    A r r a y List list = new A r r a y List (A r r a y s . a s List (a r r a y ) ) ;
     Filteriterator filtered = new Filteriterator(list.iterator()
          , predicate );
    while (filtered . hasNext()) {
         filtered.next() ;
          . . .
     }
     . . .
}
```
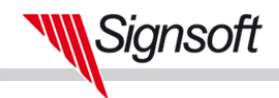

[Zusammenfassung](#page-35-0)

[Utilities](#page-11-0) [Geschäftslogikmodul](#page-18-0) [Navigation im Objektgraphen](#page-26-0)

### Grenzen

- $\blacktriangleright$  ungeeignetes Domänenmodell
- $\blacktriangleright$  große Datenmengen

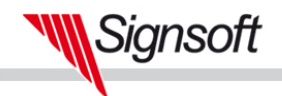

## Zusammenfassung

Jakarta Commons bieten vielfältige Bibliotheken mit unterschiedlichen Einsatzmöglichkeiten.

<span id="page-35-0"></span>Jakarta Commons bieten nicht eine fertige Lösung.

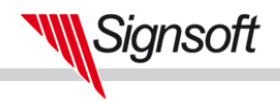

### Weiterführende Literatur

- $\blacktriangleright$  Timothy M. O'Brien *Jakarta Commons Cookbook*. O'Reilly, 2004
- <http://jakarta.apache.org/commons>
- ▶ [http://mail-archives.apache.org/mod\\_mbox/](http://mail-archives.apache . org / mod_mbox / jakarta-commons-user) [jakarta-commons-user](http://mail-archives.apache . org / mod_mbox / jakarta-commons-user)

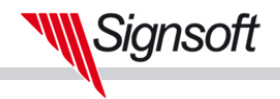

## Einsatz von Jakarta Commons

Jennifer Wagner

Signsoft GmbH

#### Java Forum Stuttgart 2006

Leipziger Str. 118  $\parallel$  Tel.: +49 (0) 351/89 45 30 www.signsoft.com D-01127 Dresden | Fax: +49 (0)351/89 45 329 | j.wagner@signsoft.com